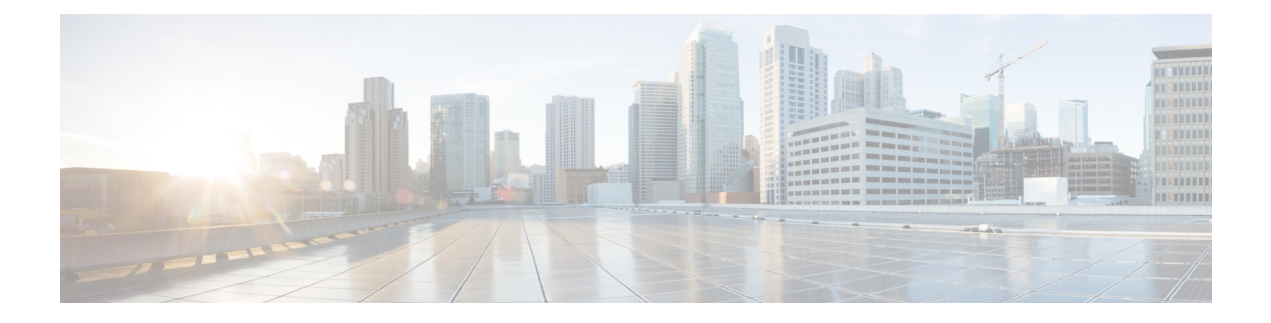

## **Unified CVP Migration**

• Migrate Unified CVP to [Windows](#page-0-0) Server 2019, on page 1

## <span id="page-0-0"></span>**Migrate Unified CVP to Windows Server 2019**

The following table lists the migration paths to replace the existing Unified CVP version with the MR on Windows Server 2019.

## **Table 1: Unified CVP Migration Path on Windows Server 2019**

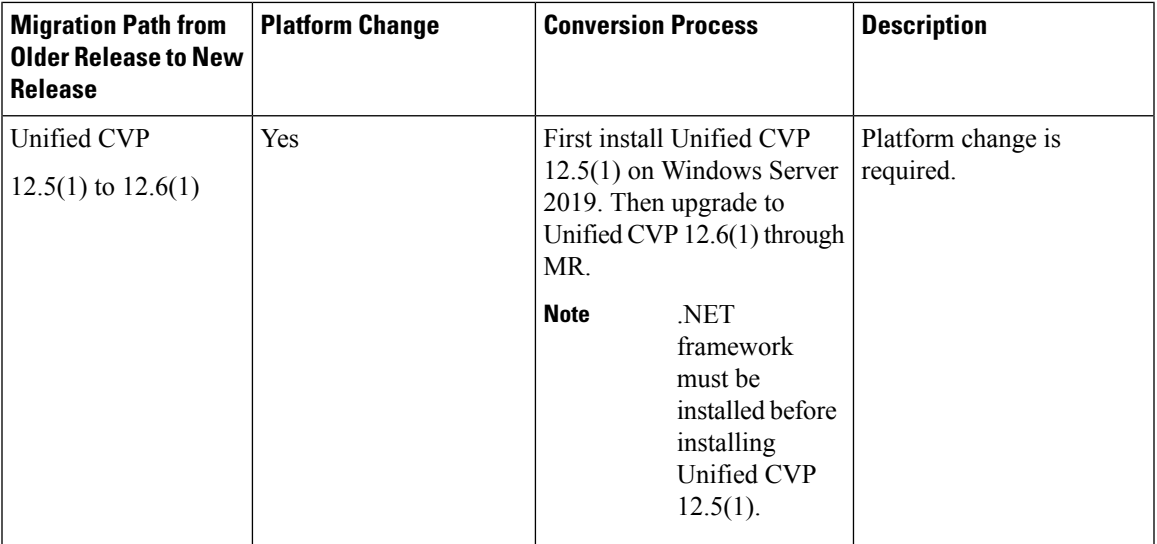

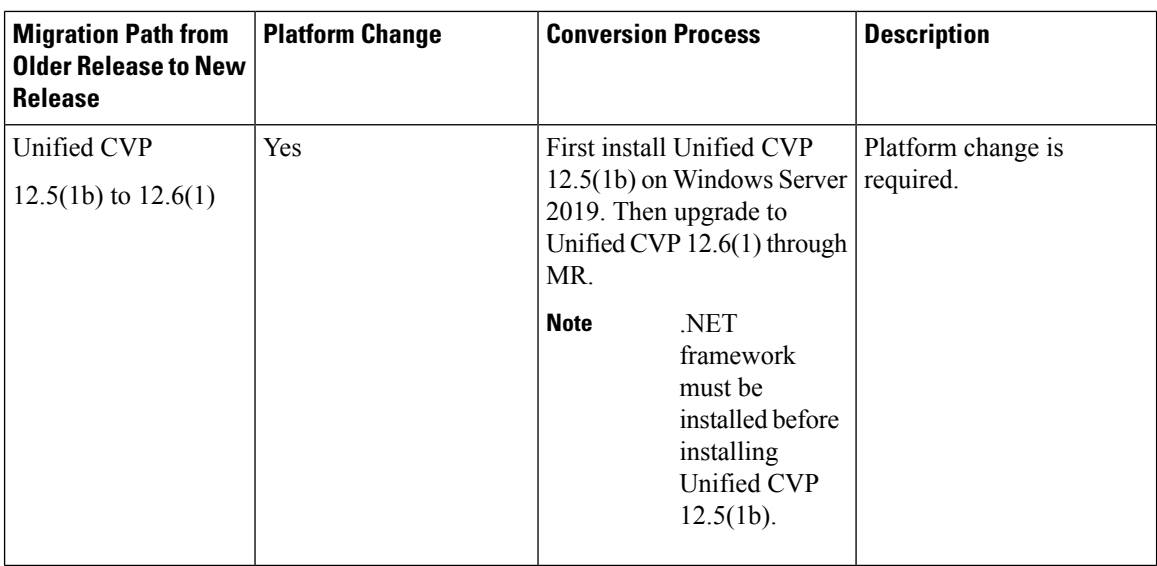

The steps to be followed for installing Windows Server 2019 are the same as the steps for installing Windows Server 2016. **Note**

For migration to Windows Server 2019, refer to the *Unified CVP Migration* chapter in the *Installation and Upgrade Guide for Cisco Unified Customer Voice Portal, Release 12.5(1)* at [https://www.cisco.com/c/en/us/](https://www.cisco.com/c/en/us/support/customer-collaboration/unified-customer-voice-portal/products-installation-guides-list.html) [support/customer-collaboration/unified-customer-voice-portal/products-installation-guides-list.html](https://www.cisco.com/c/en/us/support/customer-collaboration/unified-customer-voice-portal/products-installation-guides-list.html).

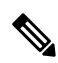

**Note**

.

• Inline upgrade to 12.6(1) on Windows Server 2019 is not supported.

- If the installer gives a Windows Server warning regarding the configured guest OS on the virtual machine, ignore it.
- It is recommended to use the OVA file CVP 12.6 Windows vmv13 v8.0.ova. available at [https://software.cisco.com/download/home/270563413/type/280840592/release/12.6\(1\)](https://software.cisco.com/download/home/270563413/type/280840592/release/12.6(1)).

For installing Unified CVP 12.5 on Windows Server 2019, refer to the *Unified CVP Installation* section in the *Installation and Upgrade Guide for Cisco Unified Customer Voice Portal, Release 12.5(1)* at [https://www.cisco.com/c/en/us/support/customer-collaboration/unified-customer-voice-portal/](https://www.cisco.com/c/en/us/support/customer-collaboration/unified-customer-voice-portal/products-installation-guides-list.html) [products-installation-guides-list.html](https://www.cisco.com/c/en/us/support/customer-collaboration/unified-customer-voice-portal/products-installation-guides-list.html).